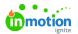

# Form Examples and When to Use Them

#### Published on 06/21/2023

Request forms play a crucial role in facilitating effective communication and collaboration between stakeholders and creative teams. Proper creative briefing leads to better collaboration, increased alignment, and higher stakeholder satisfaction. When you invest in a great request form, you'll see the results later in your workflow with metrics like reduced time to first proof, reduced number of proof versions, and faster turnaround on projects.

In this article, we will explore different types of creative request forms, empowering you to choose the right form for your unique requirements.

### **Request Form Creation Checklist**

#### Before you begin, answer these:

- What type of content is this for?
- What do I want this form to achieve?
- Are there any bottlenecks or known process gaps I want to solve?
- What information does my team need to complete the request and operate efficiently?

#### While you are building, check these:

- Identify who is responsible for accepting requests. Include the Acceptors field and add the person(s) responsible for accepting requests. Without an Acceptor, no notifications will be sent when the form is submitted!
- Include questions that will give your team enough direction to do their work. This can't be achieved with a single field, but it's important to consider throughout the building process. Be sure to ask for any details that should be included, and provide ample opportunity for your requesters to share their ideas to reduce feedback cycles once the work is ready for review.
- Identify the questions that are essential to completing the request. Each field has the option to be required for form submission, indicated with an asterisk to the requester. When editing a field, select the checkbox next to Required.
- Include instructions that will help requesters understand how to complete the form. Using the Static Text field gives you the ability to provide instructions or headers for clear communication. Utilize Helper Text in Text, Longform Text, and Number fields to provide examples of the information you need or further instruction.
- Identify any resources requesters should reference, such as previously created content or company brand guidelines. Provide these with the Link field.

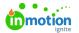

- Consider how long your team needs to complete the request and if there are any constraints on lead times or service level agreements (SLA's). Enforce this in your Due Date and Date fields by limiting the dates available for selection.
- Determine if there is a project template that should be mapped to the associated work. Define this in the Project Template field to select the template by default. Acceptors will still be able to select from other available templates for flexibility.
- Identify any tags that should be mapped to the associated work for categorization and reporting. Define these with the Tags fields.
- Determine data points that are important for your team to map to projects for visibility and reporting needs. Use your Custom Fields\* to track these important data points directly from the request form.

\*Available only to Business and Enterprise customers.

Download the interactive checklist HERE **%** (https://dyz29obi78pm5.cloudfront.net/app/image/id/649369c0d3412f2c9029ba65/n/lyt-2021-formbuilderchecklist-final01.pdf).

### **General Request Form**

A general creative request form serves as a comprehensive tool to capture various types of creative requests. It typically includes fields for the project name, description, objectives, target audience, desired format, and any specific branding guidelines or assets.

This type of form can be used when strategic advice from the creative team is needed, and the requester might not know which type of deliverable they are requesting.

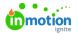

| Please do your best to fill out each of the fie<br>steps. If you have any questions, please leave | -                              | your request, the team will review it and you will be notified of next |
|---------------------------------------------------------------------------------------------------|--------------------------------|------------------------------------------------------------------------|
|                                                                                                   | e them in the comment sect     | ion arter submitting your request.                                     |
| Due Date *                                                                                        |                                |                                                                        |
| 🖆 Set Due Date 🗸                                                                                  |                                |                                                                        |
| Requesting Department                                                                             |                                | Brand                                                                  |
|                                                                                                   | ~                              | ~                                                                      |
| How can we help you?                                                                              |                                |                                                                        |
| Describe your request: What is needed? W                                                          | 'hat are your goals anticipate | ed outcomes?                                                           |
| Who are you targeting?                                                                            |                                |                                                                        |
| Which personas are you hoping to reach?                                                           | What is the audience size? V   | Vhat are their primary needs?                                          |
| What is your key messaging?                                                                       |                                |                                                                        |
| What should people do, think, or feel when                                                        | n they see or interact with o  | ur creative?                                                           |
| What deliverables do you need from us?                                                            |                                |                                                                        |
| Give us details about the file types and spe                                                      | ecs you need, and we'll follo  | w up with any questions.                                               |
| 71                                                                                                |                                |                                                                        |
| Do you have any additional information th                                                         | nat you would like to share    | .?                                                                     |
| No detail is too small! Please provide any                                                        | additional dates, formats,     | or other relevant information.                                         |
| f you have any resources that might help                                                          | inspire or assist add them     | here                                                                   |
|                                                                                                   |                                |                                                                        |
| Add Files 🗸                                                                                       |                                |                                                                        |
|                                                                                                   |                                |                                                                        |
|                                                                                                   | Drag and dr                    | op to attach files.                                                    |
|                                                                                                   |                                |                                                                        |
|                                                                                                   |                                |                                                                        |
|                                                                                                   |                                |                                                                        |

### **Request Forms for Specific Deliverables**

Individual request forms can be created for each type of deliverable. These forms do not contain conditional logic and can be built using the form template builder.

It is assumed that the requester knows what type of deliverable they need for their project.

### HTML Email Example Form

HTML Email

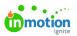

| Requesting Department                                                                 | Brand                                                                      |
|---------------------------------------------------------------------------------------|----------------------------------------------------------------------------|
|                                                                                       | ¥                                                                          |
| Vho is your target audience?                                                          |                                                                            |
| Which personas are you hoping to reach and what insights do w we trying to influence? | we have about them? What is the audience size? What beliefs or attitudes a |
| Vhat is the ONE thing to communicate?                                                 |                                                                            |
| If the audience has only one takeaway, what should that be?                           |                                                                            |
| Vhat are the general communication objectives?                                        |                                                                            |
| Are there other points or messages to communicate in addition                         | n to the ONE thing? What emotional and/or rational appeals are being made  |
| Vhat are the desired responses/outcomes?                                              |                                                                            |
| What are people supposed to do when they see this? How will the                       | the success of this asset be measured?                                     |
| Email Send Date                                                                       |                                                                            |
| 🗎 Set Date 🗸                                                                          |                                                                            |
| Email Sender                                                                          | Reply-to Address                                                           |
| 1                                                                                     | ۵.                                                                         |
|                                                                                       |                                                                            |
| Sending Address                                                                       |                                                                            |
|                                                                                       |                                                                            |
| Description                                                                           |                                                                            |
| What is the purpose of the email, what feeling are you trying to e                    | evoke, what is the tone, etc.                                              |
| Intended Audience (check all that apply)                                              |                                                                            |
| Existing Customers Prospects Employees                                                |                                                                            |
|                                                                                       |                                                                            |
| Pre-header Copy                                                                       |                                                                            |
|                                                                                       |                                                                            |
| Сору                                                                                  |                                                                            |
| Provide the exact text needed                                                         |                                                                            |
|                                                                                       |                                                                            |
| Call to Action                                                                        |                                                                            |
| What is the primary message for this email? What action should the                    | the recipient take after reading it?                                       |
|                                                                                       |                                                                            |
| al Instructions                                                                       |                                                                            |
| al Instructions<br>use provide any additional information the creative team needs to  | to know                                                                    |
| se provide any additional information the creative team needs t                       | to know                                                                    |
|                                                                                       |                                                                            |

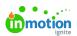

|                                | 1  |
|--------------------------------|----|
| Drag and drop to attach files. | į. |
|                                | l  |
|                                |    |
|                                |    |

# Social Media Example Form

| 🕄 Set Due Date 🗸                                                        |                                                                                                    |
|-------------------------------------------------------------------------|----------------------------------------------------------------------------------------------------|
| Requesting Department                                                   | Brand                                                                                                    |
|                                                                         | × ·                                                                                                    |
| Who is your target audience?                                            |                                                                                                    |
| Which personas are you hoping to reach and w<br>we trying to influence? | what insights do we have about them? What is the audience size? What beliefs or attitudes are                                                       |
| What is the ONE thing to communicate?                                   |                                                                                                    |
| If the audience has only one takeaway, what sh                          | nould that be?                                                                                                    |
| What are the general communication objectives                           | s?                                                                                                    |
| Are there other points or messages to commun                            | nicate in addition to the ONE thing? What emotional and/or rational appeals are being made?                                                         |
| What are the desired responses/outcomes?                                |                                                                                                    |
| What are people supposed to do when they se                             |                                                                                                    |
|                                                                         | e this? How will the success of this asset be measured?                                                                                             |
|                                                                         | e this? How will the success of this asset be measured?                                                                                             |
| Facebook                                                                | re this? How will the success of this asset be measured?                                                                                            |
| Facebook                                                                | re this? How will the success of this asset be measured?                                                                                            |
|                                                                         | Media Type for Facebook                                                                                                    |
|                                                                         |                                                                                                    |
|                                                                         | Media Type for Facebook                                                                                                    |
|                                                                         | Media Type for Facebook                                                                                                    |
| Copy for Facebook                                                       | Media Type for Facebook                                                                                                    |
| Copy for Facebook                                                       | Media Type for Facebook           Static         Animated GIF         Video                                                                         |
| Copy for Facebook                                                       | Media Type for Facebook          Static       Animated GIF       Video                                                                              |
| Copy for Facebook                                                       | Media Type for Facebook          Static       Animated GIF       Video                                                                              |
| Copy for Facebook  Instagram  Copy for Instagram  Twitter               | Media Type for Facebook          Static       Animated GIF       Video                                                                              |
| Copy for Facebook                                                       | Media Type for Facebook          Static       Animated GIF       Video         Media Type for Instagram       Static       Animated GIF       Video |

| in you have liceas for the design of h | ayout of the media assets that you would like us to consider incorporating, please describe them here. |
|----------------------------------------|----------------------------------------------------------------------------------------------------|
| Campaign Start Date                    | Campaign End Date                                                                                      |
| 🗎 Set Date 🗸                           | 🗎 Set Date 🗸                                                                                           |
| Required Approvals                     |                                                                                                    |
| Prand Managar Logal                    | Marketing Communications                                                                               |
| Brand Manager Legal                    | Marketing Communications                                                                               |
| Brand Manager Legal                    | Marketing Communications                                                                               |
|                                        | Marketing Communications                                                                               |

# Video Example Form

immotion

| Due Date *                                                                                                    |                                                                                                    |
|----------------------------------------------------------------------------------------------------|----------------------------------------------------------------------------------------------------|
| 🗈 Set Due Date 🤟                                                                                                    |                                                                                                    |
| Requesting Department                                                                                                    | Brand                                                                                                    |
|                                                                                                    | ×                                                                                                    |
| Who is your target audience?                                                                                                    |                                                                                                    |
| Which personas are you hoping to reach an we trying to influence?                                                                                       | nd what insights do we have about them? What is the audience size? What beliefs or attitudes are                                                               |
| What is the ONE thing to communicate?                                                                                                    |                                                                                                    |
| If the audience has only one takeaway, what                                                                                                    | at should that be?                                                                                                    |
|                                                                                                    |                                                                                                    |
|                                                                                                    |                                                                                                    |
|                                                                                                    | tives?<br>imunicate in addition to the ONE thing? What emotional and/or rational appeals are being made?                                                       |
| Are there other points or messages to com                                                                                                    | municate in addition to the ONE thing? What emotional and/or rational appeals are being made?                                                                  |
| What are the desired responses/outcomes?                                                                                                    | municate in addition to the ONE thing? What emotional and/or rational appeals are being made?                                                                  |
| Are there other points or messages to com<br>What are the desired responses/outcomes?<br>What are people supposed to do when the                        | municate in addition to the ONE thing? What emotional and/or rational appeals are being made?<br>ey see this? How will the success of this asset be measured?  |
| Are there other points or messages to com                                                                                                    | amunicate in addition to the ONE thing? What emotional and/or rational appeals are being made?<br>By see this? How will the success of this asset be measured? |
| Are there other points or messages to com<br>What are the desired responses/outcomes?<br>What are people supposed to do when the                        | municate in addition to the ONE thing? What emotional and/or rational appeals are being made?<br>ey see this? How will the success of this asset be measured?  |
| Are there other points or messages to com<br>What are the desired responses/outcomes?<br>What are people supposed to do when the<br>New Footage Needed? | amunicate in addition to the ONE thing? What emotional and/or rational appeals are being made?<br>By see this? How will the success of this asset be measured? |

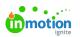

| ength                                                                                              | Orientation                   |
|----------------------------------------------------------------------------------------------------|-------------------------------|
| :15 :30 :60 Other                                                                                  | O Portrait O Landscape O Both |
| 'ideo Length: Other                                                                                |                               |
|                                                                                                    |                               |
| itle Card Copy (if needed)                                                                         | End Card Copy (if needed)     |
|                                                                                                    |                               |
| inal File Delivery Type<br>O .mp4 (most common) O .avi O .mov O I'm ne                             | ot sure                       |
| .mp4 (most common) .avi .mov I'm na                                                                |                               |
| .mp4 (most common) .avi .mov I'm ne                                                                |                               |
| .mp4 (most common) .avi .mov I'm na                                                                |                               |
| .mp4 (most common) .avi .mov I'm na<br>Required Approvals<br>Brand Manager Legal Marketing Communi |                               |

# Web Banner Example Form

| Web Banner                                                                                                    |                                                             |                                  |
|----------------------------------------------------------------------------------------------------|-------------------------------------------------------------|----------------------------------|
| Due Date *                                                                                                    |                                                             |                                  |
| 🖆 Set Due Date 🤟                                                                                                    |                                                             |                                  |
| Requesting Department                                                                                                    | Brand                                                       |                                  |
|                                                                                                    | ~                                                           | ~                                |
|                                                                                                    | at insights do we have about them? What is the audience siz | e? What beliefs or attitudes are |
| Which personas are you hoping to reach and wh we trying to influence?                                                                                                 | at insights do we have about them? What is the audience siz | e? What beliefs or attitudes are |
| Which personas are you hoping to reach and wh                                                                                                    |                                                             | e? What beliefs or attitudes are |
| Which personas are you hoping to reach and wh<br>we trying to influence?<br>What is the ONE thing to communicate?<br>If the audience has only one takeaway, what show | uld that be?                                                | e? What beliefs or attitudes are |
| Which personas are you hoping to reach and wh<br>we trying to influence?<br>What is the ONE thing to communicate?                                                     | uld that be?                                                | e? What beliefs or attitudes are |

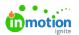

| Call to Action                                                                                           |                                                                                                    |   |
|----------------------------------------------------------------------------------------------------|----------------------------------------------------------------------------------------------------|---|
| What is the call to action for the ad?                                                                   |                                                                                                    | ± |
|                                                                                                    |                                                                                                    |   |
| Сору                                                                                                    |                                                                                                    |   |
|                                                                                                    |                                                                                                    |   |
| nding Page                                                                                               |                                                                                                    |   |
| Nhere would you like the audience to land when the                                                       | he ad is clicked? Please provide any relevant URL(s).                                                                                                    |   |
| cian Direction                                                                                           |                                                                                                    |   |
| sign Direction                                                                                           | that you would like us to consider incorporating, please describe them here.                                                                                            |   |
| ,<br>,                                                                                                   | , <i>S</i> ,                                                                                                    |   |
| tach any images you'd like us to use in the ad (su                                                       | ch as product shots or headshots)                                                                                                    |   |
| Add Files 🗸                                                                                              |                                                                                                    |   |
|                                                                                                    |                                                                                                    |   |
|                                                                                                    | Drag and drop to attach files.                                                                                                    |   |
| ,<br> <br>                                                                                               |                                                                                                    |   |
|                                                                                                    |                                                                                                    |   |
| ote: You may also attach any work samples you'd li                                                       | ke us to use for reference (such as previous ads or competitors' ads).                                                                                                  |   |
| lditional Images                                                                                         |                                                                                                    |   |
|                                                                                                    |                                                                                                    |   |
| Describe any additional images you'd like included                                                       | in the banner                                                                                                    |   |
| Describe any additional images you'd like included                                                       | in the banner                                                                                                    |   |
| Describe any additional images you'd like included                                                       | in the banner Take Down Date                                                                                                    |   |
|                                                                                                    |                                                                                                    |   |
| re Date                                                                                                  | Take Down Date                                                                                                    |   |
| re Date<br>∎ Set Date  ❤                                                                                 | Take Down Date<br>Ē Set Date ∨                                                                                                    |   |
| re Date                                                                                                  | Take Down Date                                                                                                    |   |
| e Date<br>Set Date V<br>Full Banner: 468 x 60                                                            | Take Down Date          Image: Set Date         Image: Skyscraper: 160 x 600                                                                                            |   |
| re Date<br>∎ Set Date  ❤                                                                                 | Take Down Date<br>Ē Set Date ∨                                                                                                    |   |
| e Date Set Date  Full Banner: 468 x 60 Leaderboard: 728 x 90                                             | Take Down Date         Image: Set Date v         Image: Skyscraper: 160 x 600         Image: Small Skyscraper: 120 x 600                                                |   |
| e Date<br>Set Date V<br>Full Banner: 468 x 60                                                            | Take Down Date          Image: Set Date         Image: Skyscraper: 160 x 600                                                                                            |   |
| e Date Set Date  Full Banner: 468 x 60 Leaderboard: 728 x 90 Square: 250 x 250                           | Take Down Date   Set Date      Skyscraper: 160 x 600     Small Skyscraper: 120 x 600     Wide Skyscraper: 240 x 400                                                     |   |
| e Date Set Date  Full Banner: 468 x 60 Leaderboard: 728 x 90                                             | Take Down Date         Image: Set Date v         Image: Skyscraper: 160 x 600         Image: Small Skyscraper: 120 x 600                                                |   |
| e Date Set Date  Full Banner: 468 x 60 Leaderboard: 728 x 90 Square: 250 x 250                           | Take Down Date   Set Date      Skyscraper: 160 x 600     Small Skyscraper: 120 x 600     Wide Skyscraper: 240 x 400                                                     |   |
| e Date Set Date  Full Banner: 468 x 60 Leaderboard: 728 x 90 Square: 250 x 250                           | Take Down Date            Set Date ▼             Skyscraper: 160 x 600             Small Skyscraper: 120 x 600             Wide Skyscraper: 240 x 400             Other |   |
| re Date<br>3 Set Date ↓<br>Full Banner: 468 x 60<br>Leaderboard: 728 x 90<br>Square: 250 x 250<br>Button | Take Down Date            Set Date ▼             Skyscraper: 160 x 600             Small Skyscraper: 120 x 600             Wide Skyscraper: 240 x 400             Other |   |
| e Date Set Date  Full Banner: 468 x 60 Leaderboard: 728 x 90 Square: 250 x 250                           | Take Down Date            Set Date ▼             Skyscraper: 160 x 600             Small Skyscraper: 120 x 600             Wide Skyscraper: 240 x 400             Other |   |
| re Date<br>3 Set Date ↓<br>Full Banner: 468 x 60<br>Leaderboard: 728 x 90<br>Square: 250 x 250<br>Button | Take Down Date            Set Date ▼             Skyscraper: 160 x 600             Small Skyscraper: 120 x 600             Wide Skyscraper: 240 x 400             Other |   |
| re Date<br>3 Set Date ↓<br>Full Banner: 468 x 60<br>Leaderboard: 728 x 90<br>Square: 250 x 250<br>Button | Take Down Date            Set Date ▼             Skyscraper: 160 x 600             Small Skyscraper: 120 x 600             Wide Skyscraper: 240 x 400             Other |   |

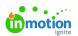

Brand Manager Legal Marketing Communications

# Postcard Example Form

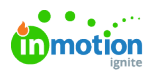

| 🔄 Set Due Date 🗸                                                                                                    |                                                                                               |
|----------------------------------------------------------------------------------------------------|-----------------------------------------------------------------------------------------------|
|                                                                                                    |                                                                                               |
| Requesting Department                                                                                                    | Brand                                                                                         |
|                                                                                                    | ~                                                                                             |
| Who is your target audience?                                                                                                    |                                                                                               |
| Which personas are you hoping to reach and we trying to influence?                                                                                   | what insights do we have about them? What is the audience size? What beliefs or attitudes are |
| What is the ONE thing to communicate?                                                                                                    |                                                                                               |
| If the audience has only one takeaway, what                                                                                                    | should that be?                                                                               |
| What are the general communication objectiv                                                                                                    | ves?                                                                                          |
|                                                                                                    | unicate in addition to the ONE thing? What emotional and/or rational appeals are being made?  |
| What are the desired responses/outcomes?                                                                                                    |                                                                                               |
|                                                                                                    | see this? How will the success of this asset be measured?                                     |
|                                                                                                    |                                                                                               |
| Print Quantity                                                                                                    | Budget                                                                                        |
|                                                                                                    | What is your total budget for the project?                                                    |
|                                                                                                    |                                                                                               |
| iling Date *                                                                                                    | Mailing Class                                                                                 |
|                                                                                                    |                                                                                               |
| Set Date 🗸                                                                                                    |                                                                                               |
| Set Date v<br>tcard Size                                                                                                    | Will you need an electronic file?                                                             |
|                                                                                                    | Will you need an electronic file?                                                             |
| tcard Size                                                                                                    |                                                                                               |
| tcard Size                                                                                                    |                                                                                               |
| tcard Size<br>4 x 6 5.5 x 8.5 6 x 9<br>ject Description                                                                                              |                                                                                               |
| tcard Size                                                                                                    |                                                                                               |
| tcard Size<br>4 x 6 5.5 x 8.5 6 x 9<br>ject Description                                                                                              | Yes No                                                                                        |
| tcard Size          4 x 6       5.5 x 8.5       6 x 9         ject Description         uired Approvals         Brand Manager       Legal       Marke | Yes No                                                                                        |
| tcard Size<br>4 x 6 5.5 x 8.5 6 x 9<br>ject Description                                                                                              | Yes No                                                                                        |
| tcard Size          4 x 6       5.5 x 8.5       6 x 9         ject Description         uired Approvals         Brand Manager       Legal       Marke | Yes No                                                                                        |
| tcard Size 4 x 6 5.5 x 8.5 6 x 9  ject Description  juired Approvals Brand Manager Legal Marke achments                                              | Yes No                                                                                        |
| tcard Size 4 x 6 5.5 x 8.5 6 x 9  ject Description  juired Approvals Brand Manager Legal Marke achments                                              | Yes No                                                                                        |

## Concierge Form with Conditional Logic\*

\*Available only to Business and Enterprise Customers

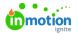

**Conditional Logic** allows you to hide or show fields or sections of the form based on a value selected. For example: if a checkbox field "Postcard" is checked, then the "Postcard" section of the form, containing relative fields, is displayed.

This means that one form can be used to give users the ability to choose which deliverable they would like to request.

Forms built with the Form Template Builder and forms built by our Support Team both provide powerful functionality. Find a comparison here (https://guide.lytho.com/help/form-builder-comparison).

Forms with conditional logic need to be updated by our Support Team. Request changes to the formshere (https://guide.lytho.com/help/contact-feedback).

| 1 | What type of collateral do you need? *                                                                                                    |
|---|----------------------------------------------------------------------------------------------------|
|   | Postcard         Brochure         Sheet         Poster         Other                                                                                                    |
|   |                                                                                                    |
|   | Design Direction                                                                                                    |
|   | f you have ideas for the design or layout of the project that you would like us to consider incorporating, please describe them here. Be sure to attach any examples you would like us to reference. |
|   | Direction/Ideas                                                                                                    |
| ( | Сору                                                                                                    |
|   | Please provide any relevant copy for the collateral *                                                                                                    |
|   | A copy document is attached to the request O Copy is pasted below                                                                                                    |

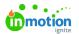

| Request Form *                                                                 |   |
|--------------------------------------------------------------------------------|---|
| Social Media                                                                   | ~ |
| Due Date *                                                                     |   |
| 🖆 Set Due Date 🗸                                                               |   |
| Call to Action                                                                 |   |
| What is the call to action for the post? Please provide any relevant URL(s). * |   |
|                                                                                |   |
|                                                                                |   |
| Social Media Channel                                                           |   |
| Twitter                                                                        |   |
| ฬ                                                                              |   |
| Facebook                                                                       |   |
|                                                                                |   |
| Instagram                                                                      |   |
|                                                                                |   |
| LinkedIn                                                                       |   |
|                                                                                |   |
| Pinterest                                                                      |   |
|                                                                                |   |
| Other                                                                          |   |
|                                                                                |   |
| Campaign Dates                                                                 |   |
| Campaign Start Date *                                                          |   |
| 🗎 Set Date 🗸                                                                   |   |
| Campaign End Date *                                                            |   |
| 🗎 Set Date 🗸                                                                   |   |
| Design Direction                                                               |   |
| Product Lines:                                                                 |   |
|                                                                                |   |

© 2023 Lytho, Inc. All rights reserved. | Privacy Policy (https://www.lytho.com/privacy-policy/) Have a friend who could benefit from Lytho? Refer them and get a \$200 gift card! (https://www.lytho.com/share-the-lytho-love/)